## **gvHidra - Errores # 23000: Con addGroup en una lista en un panel lis rellena las tuplas vacías**

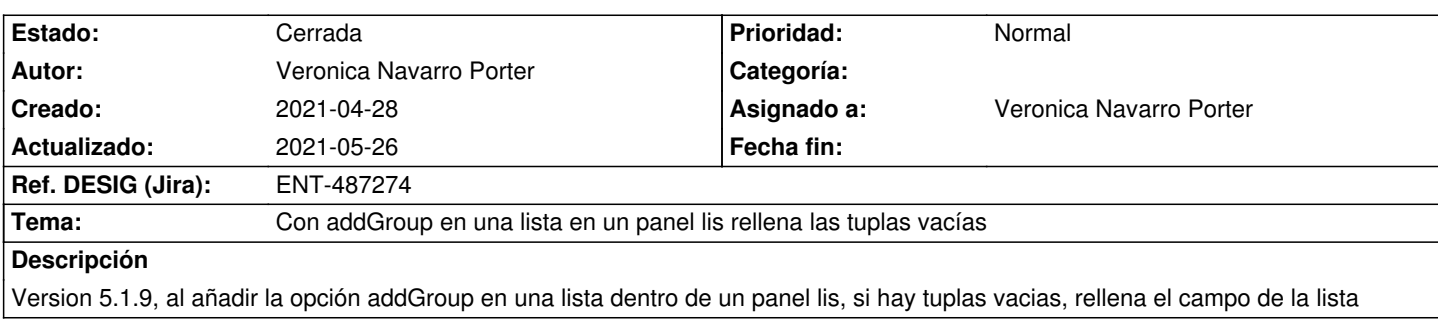

## **Histórico**

## **2021-05-26 11:41 - Veronica Navarro Porter**

*- Ref. DESIG (Jira) cambiado ENT-00000 por ENT-487274*

*- % Realizado cambiado 0 por 100*

*- Estado cambiado Nueva por Cerrada*